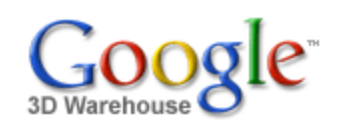

Search

[Sign](https://www.google.com/accounts/Login?hl=en&continue=http%3A%2F%2Fsketchup.google.com%2F3dwarehouse%2Fdetails%3Fmid%3D9e9c108a5135316e8c195d310b5a2254&service=warehouse) In

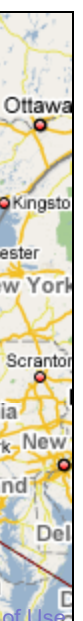

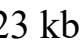

 $23$  kb

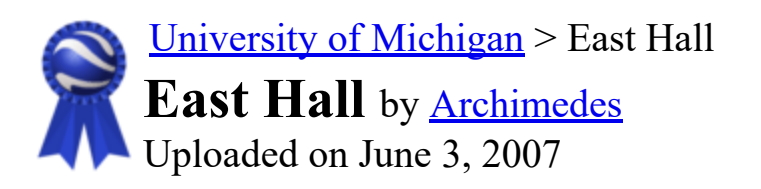

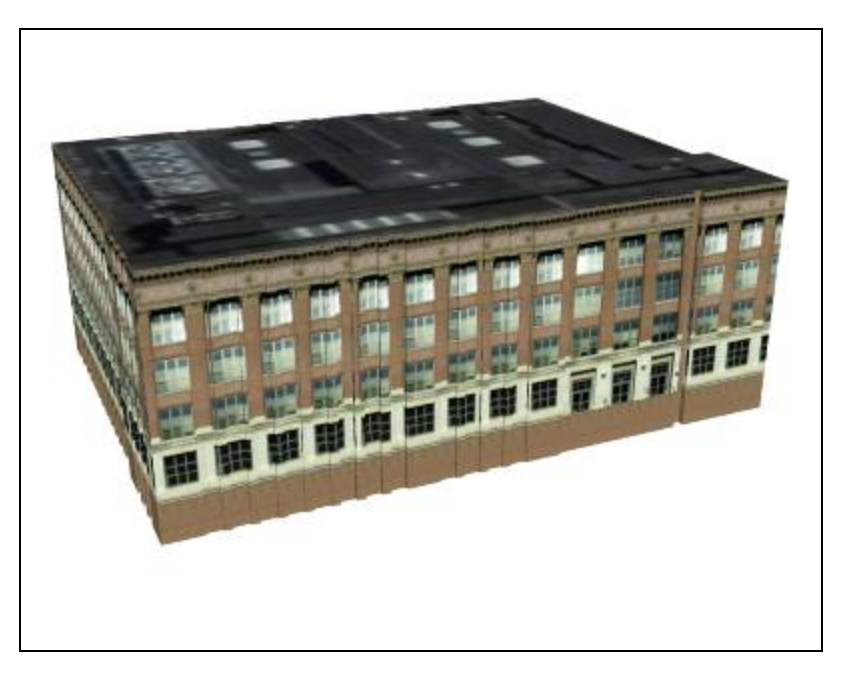

Search for:  $\odot$  Models  $\odot$  Collections

**자자자자자** [See ratings and reviews](http://sketchup.google.com/3dwarehouse/ratings?mid=9e9c108a5135316e8c195d310b5a2254) 1 rating [Rate this model](https://www.google.com/accounts/Login?hl=en&continue=http%3A%2F%2Fsketchup.google.com%2F3dwarehouse%2Fdetails%3Fmid%3D9e9c108a5135316e8c195d310b5a2254%26action%3Dsr&service=warehouse)

## **Description**

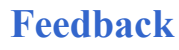

**Collections** [University of Michigan, University of Michigan: Textured, Archimedes' Selected](http://sketchup.google.com/3dwarehouse/cldetails?mid=72a98bd6e9cf1d2f57540236da3f0acb) Collection, [Ann Arbor](http://sketchup.google.com/3dwarehouse/cldetails?mid=9fe50784f26314083a913eaa2e8f73b2)

Formerly known as East Engineering, a modernized version now houses a variety of departments.

<http://uuis.umich.edu/cic/buildingproject/index.cfm?buildingid=53>

Tags [University of Michigan,](http://sketchup.google.com/3dwarehouse/search?tags=University+of+Michigan) [Ann Arbor,](http://sketchup.google.com/3dwarehouse/search?tags=Ann+Arbor) [Central Campus,](http://sketchup.google.com/3dwarehouse/search?tags=Central+Campus) [Diag](http://sketchup.google.com/3dwarehouse/search?tags=Diag), [East Hall,](http://sketchup.google.com/3dwarehouse/search?tags=East+Hall) [East Engineering](http://sketchup.google.com/3dwarehouse/search?tags=East+Engineering)

## Available Formats [What's this?](http://sketchup.google.com/support/bin/answer.py?answer=77622&hl=en)

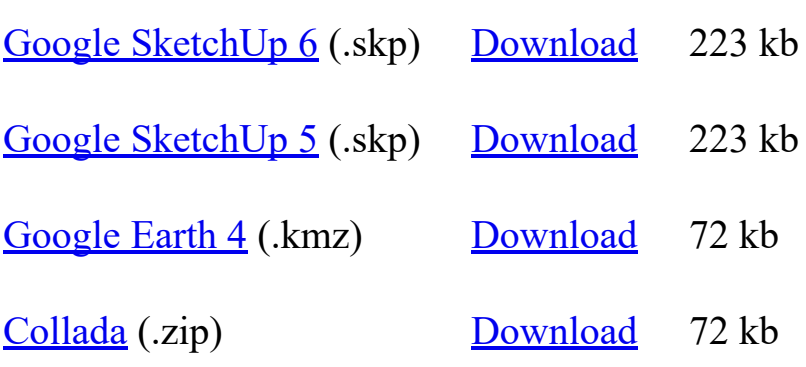

## Model complexity What's this?

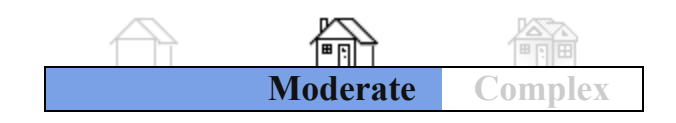

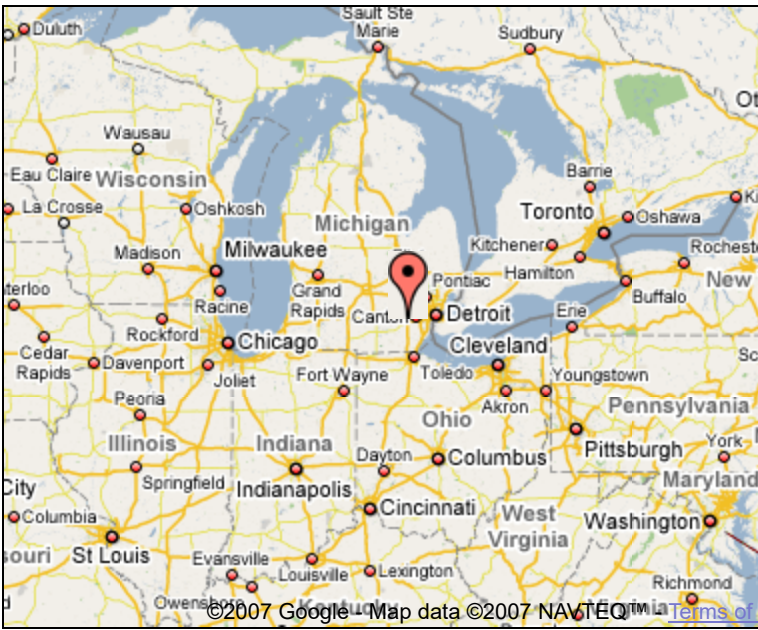

Link to this page Include this model in your website

Report a policy violation

Build 3D models using [Google SketchUp.](http://sketchup.google.com/intl/en/) View 3D models using [Google Earth](http://earth.google.com/intl/en/) and the [3D Warehouse Network Link](http://earth.google.com/intl/en/3d.html).

[Privacy Policy](http://www.google.com/intl/en/privacy.html) - [Terms of Service](http://sketchup.google.com/3dwarehouse/tos.html) - [Google Home](http://www.google.com/intl/en/) - [Help](http://sketchup.google.com/support/bin/topic.py?topic=8589&hl=en) ©2007 Google